User Interaction: Making AJAX

Assoc. Professor Donald J. Patterson INF 133 Fall 2014

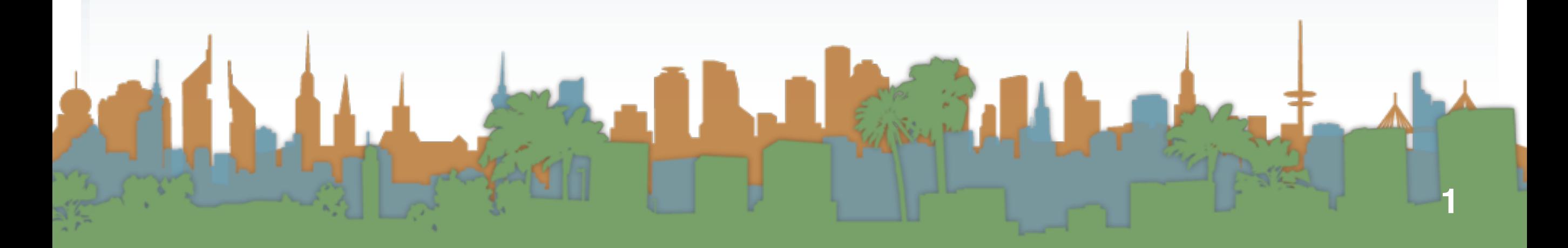

```
| <html>
    <head>
        <script src="//ajax.googleapis.com/ajax/libs/jquery/2.1.1/jquery.min.js"></script>
        <script src="Step01.js"></script>
    \langle/head>
    <body><div class="dataHere">Replace this text!</div>
    \langle/body>
\langle/html>
```
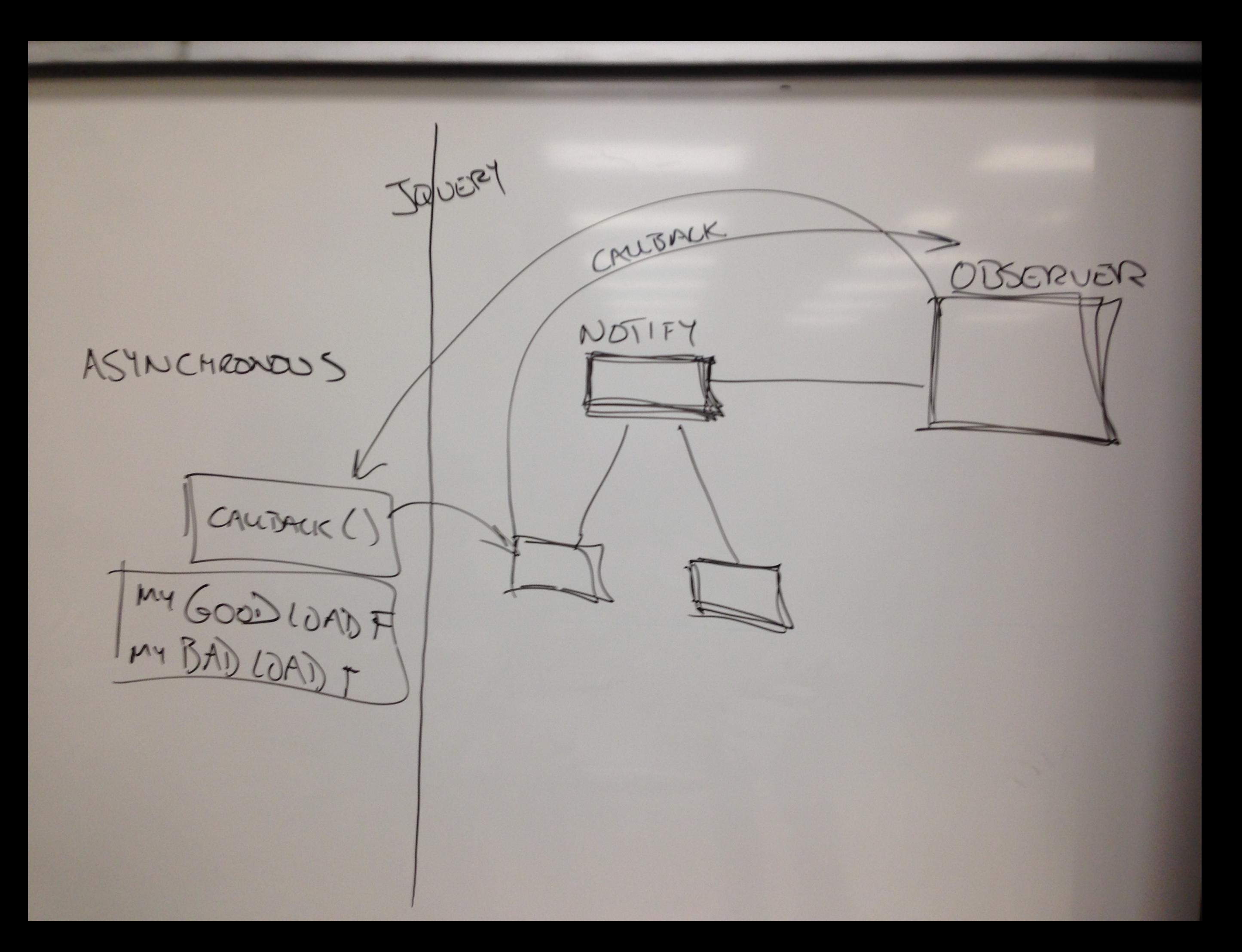

#### jQuery

```
function myGoodLoadFunction(data) {
    $("div.dataHere").text(data.HELLO);
function myBadLoadFunction(XMLHttpRequest, errorMessage, errorThrown) {
    alert("Load failed:"+errorMessage+":"+errorThrown);
function myReadyFunction(){
    $. ajax(url: "/~djp3/classes/2014 09 INF133/Lectures/Lecture 09/test.json",
        dataType: "json",
        success: myGoodLoadFunction,
        error: myBadLoadFunction,
    \}) ;
ŀ
$(document).ready(
   function(){
       myReadyFunction();
) ;
                                         ł
                                                    "HELLO": "WORLD",
                                                    "This":"is",
                                                    "my": "data"
                                         }
```
- **•** Two problems:
	- **•** Javascript does not allow you to make an XMLHttpRequest from an external domain
		- **•** XMLHttpRequest is the javascript function which retrieves data asynchronously
			- **•** Not just XML, but any data
		- **•** For security reasons it was restricted
		- It is used by the jQuery .ajax() function
	- **•** An http URL cannot request from an https URL and vice versa

What is this?

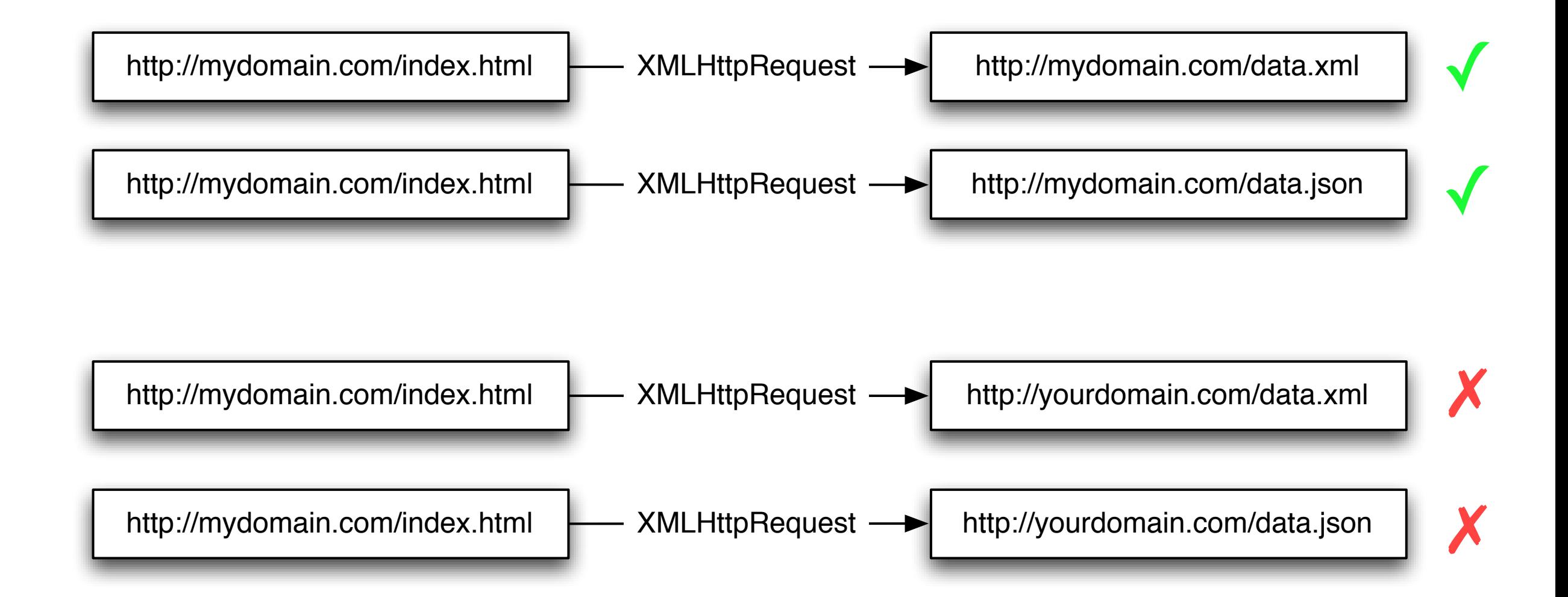

- **•** Solutions to the cross-domain security restriction
	- Run a "proxy"
		- **•** a php proxy
		- **•** You request
			- **•** [http://mydomain.com/proxy.php?http://](http://mydomain.com/proxy.php?http://yourdomain.com/data.xml) yourdomain.com/data.xml
		- **•** Javascript thinks its coming from local server
			- **•** proxy.php contains something like this code:
- **•** php doesn't run on ics.uci.edu
	- **•** You need to use "students.ics.uci.edu"
	- **•** <http://www.ics.uci.edu/computing/web/faqs.php#students>

#### Real-Time Web Assignment

- **•** This is the contents of a file on your server
- **•** It is running a language called php
- **•** the language is interpreted by your web server code (dynamic web page)
- **•** server-side scripting

```
<?php
  //Get the requested url from our proxy url
  \texttt{Surl} = \texttt{S} SERVER['QUERY STRING'];
```

```
// initialize curl with given url
\mathsf{Sch} = \text{curl init}(\mathsf{Surl});
```

```
//Tell curl to write the response to a variable
curl setopt($ch, CURLOPT RETURNTRANSFER, 1);
```

```
//Tell curl to follow any redirects
curl setopt($ch, CURLOPT FOLLOWLOCATION, 1);
```

```
$response = curl exec(Sch);
```

```
$cType = curlgetinfo ($ch,CURLINFO CONTENT TYPE);
```

```
//Output the right mime/type
header('Content-type: '.$cType);
```

```
//Pass through the data
print $response;
```

```
curl close(<math>5ch</math>);
2>
```
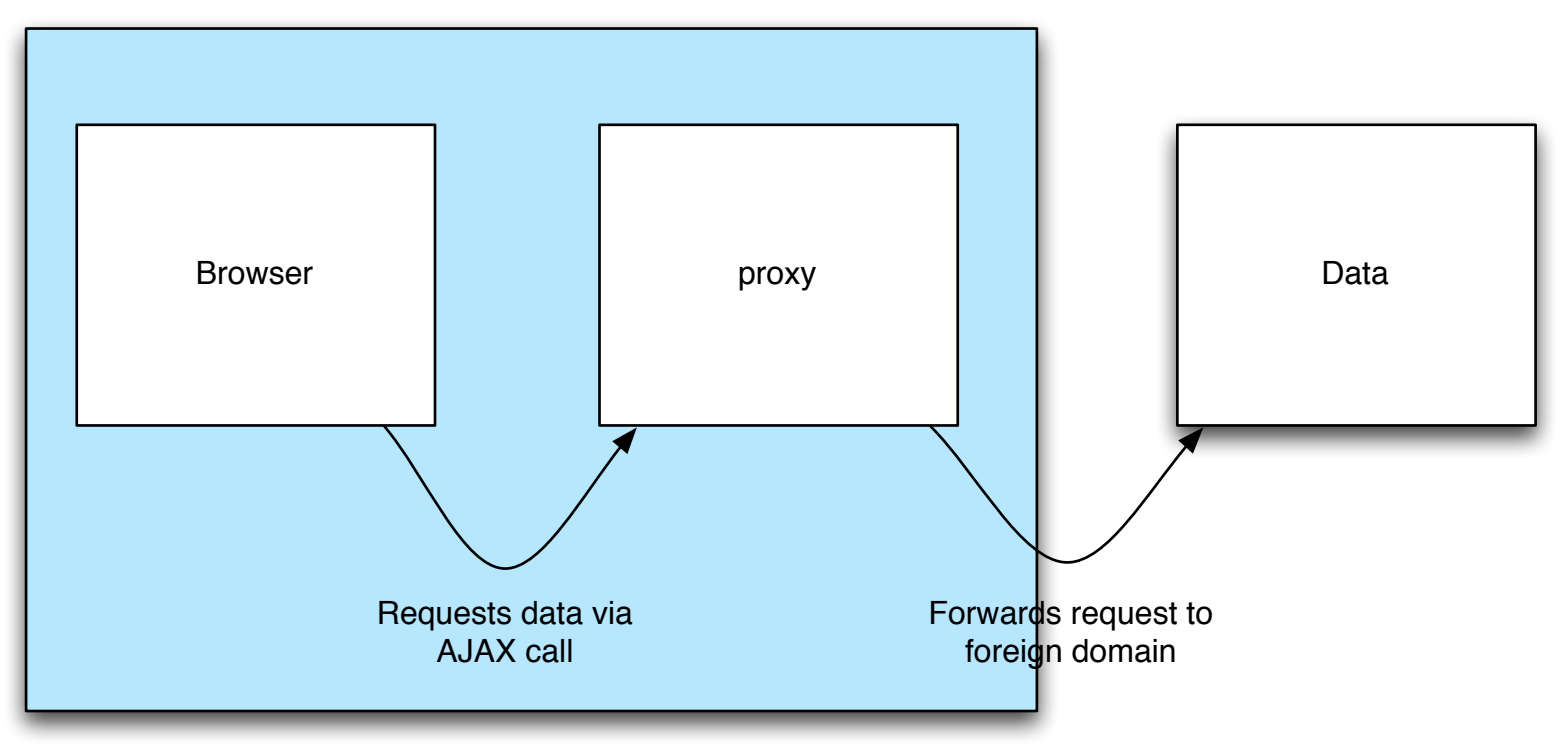

### Real-Time Web Assignment

- **•** Solutions to the cross-domain security restriction
	- **•** Use JSONP
		- **•** Requires server support
			- **•** Yahoo APIs support this
		- **•** Leverages Javascript loophole
			- **•** XMLHttpRequests are restricted
			- **•** Remote Javascript is not

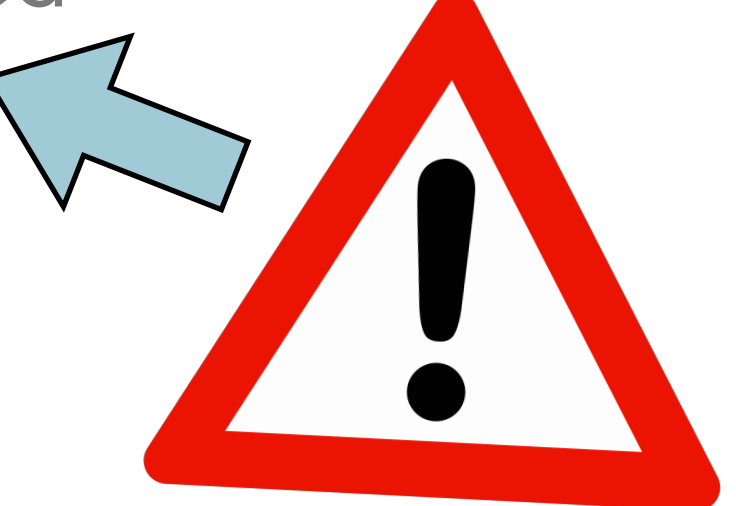

### Real-Time Web Assignment

- **•** JSONP adds a <script src=> element to your web page with the external URL as the src target
- **•** Getting JSON looks like this:
	- **•** Request: http://yourdomain.com/data.json
	- **•** Return: {"hello":"world"}
- **•** Getting JSONP looks like this:
	- **•** Request <http://yourdomain.com/data.jsonp?callback=myCallback>
	- **•** Return: myCallback("{\"hello\":\"world\"}")
- **•** Your webpage writes a function called myCallback to deal with the data
- **•** Security issue
	- **•** You are running server generated code on your machine **•** !

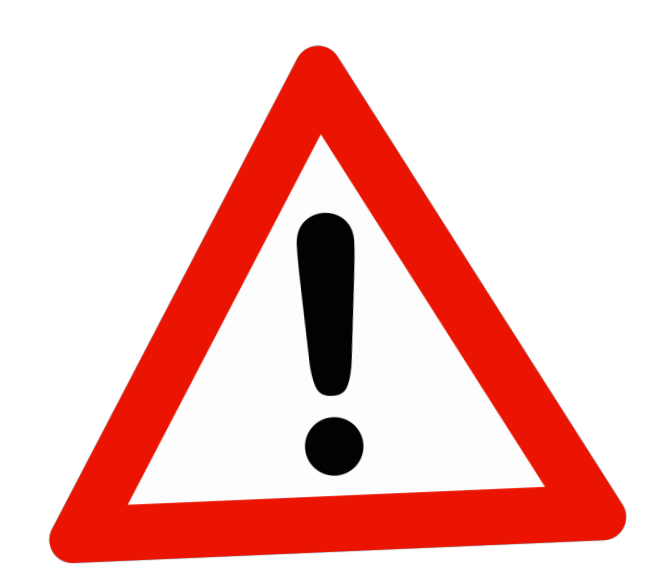

```

   <head><script src="//ajax.googleapis.com/ajax/libs/jquery/2.1.1/jquery.min.js"></script>
        <script src="Step02.js"></script>
    \langle/head>

        <div class="dataHere">Replace this text!</div>
        <div class="textHere">Don't replace this text!</div>
        <div class="textAlsoHere">Don't replace this text either</div>
    \langlebody>
\langle/html>
```
# Query

```
function escapeText(t){
    return document.createTextNode(t).textContent;
¥
function jsonFlickrFeed(data) {
    myGoodLoadFunction(data);
ν
function myGoodLoadFunction(data) {
    var newHTML= "<div style=\"padding:20px;border:solid 1px black\">"+escapeText(data.title)+"<br/>br/>";
    newHTML += escapeText(data.link)+"<br/>>br/>";
    newHTML += " <u>ul</u>."newHTML += "<li>"+escapeText(data.items[0].link)+"<img src="+escapteText(data.items[0].media)+"</img></li>";
    newHTML += "<li>"+escapeText(data.items[1].link)+"<img src="+escapteText(data.items[1].media)+"</img></li>";
    newHTML += " < /u1> < /div</math>":$("div.dataHere").html(newHTML);
function myBadLoadFunction(XMLHttpRequest, errorMessage, errorThrown) {
    alert("Load failed:"+errorMessage+":"+errorThrown);
function myReadyFunction(){
    $. ajax(url: "http://api.flickr.com/services/feeds/geo/QDd 2PObCZ4ZsRM6Sw&format=json",
        dataType: "jsonp",
        jsonp: false,
        jsonpCallback: "jsonFlickrFeed",
        error: myBadLoadFunction,
    \mathcal{H}S(document).ready(
    function(){
        myReadyFunction();
    J.
\mathcal{E}
```
- **•** What if you have something other than JSON to load?
	- **•** XML
	- **•** [jQuery.parseXML\(\)](http://api.jquery.com/jQuery.parseXML/)
- **•** Where can I find info about jQuery actions?
	- **•** jQuery API Reference
	- for example, html() vs text() vs append()?

```
<!doctype html>
 1
    <html lang="en">
 2
 3
    <head>
      <meta charset="utf-8">
 \overline{4}5
      <title>jQuery.parseXML demo</title>
      <script src="//code.jquery.com/jquery-1.10.2.js"></script>
 6
 \overline{7}</head>
    <body>
 8
 9
    <p id="someElement"></p>
10
    <p id="anotherElement"></p>
1112<script>
13
   var xml = "<rss version='2.0'><channel><title>RSS Title</title></channel>
14|xmlDoc = $.parseXML( xml ),
15|16 | $xml = $(xmlDoc),
      $title = $xm1.find( "title" );
17|18
19|// Append "RSS Title" to #someElement
   $( "#someElement" ).append( $title.text() );
20
21
   // Change the title to "XML Title"
22|$title.text( "XML Title" );
23
24
    // Append "XML Title" to #anotherElement
25$( "#anotherElement" ).append( $title.text() );
26
    </script>
27
28
29
   </body>
   \langle/html>
30
```
#### jQuery - Final example Step03

```

    <head><script src="//ajax.googleapis.com/ajax/libs/jquery/2.1.1/jquery.min.js"></script>
         <script src="Step03.js"></script>
    \langle/head>
    <body><div class="dataXML">
             <img src="coffeebean.jpg" alt="coffeebean" /><br/>br/>
             Replace this with XML
         \langle div\rangle\langlehr/>
         \langlediv class="dataJSON">
             <img src="coffeebean.jpg" alt="coffeebean" /><br/>br/>
             Replace this with JSON
         \langle div>
         \langlehr/>
         <div class="dataJSONP">
             <img src="coffeebean.jpg" alt="coffeebean" /><br/>br/>
             Replace this with JSONP
         \langle div>
    \langlebody>
\langle/html>
```
#### **jQuery**

```
function myBadLoadFunction(myXMLHttpRequest, myErrorMessage, myErrorThrown) {
    \texttt{alert}('status: ' + myErrorMessage + '\n' + myXMLHttpRequest.responserText);function myReadyFunction(){
   $. ajax(url: "https://students.ics.uci.edu/~djp3/myProxy.php?http://api.flickr.com/servic
        dataType: "xml",
        success: myGoodLoadXML,
        error: myBadLoadFunction
   );
   $("div.dataXML").html("AJAX XML call initiated:<br/>>");
    $. ajax(url: "https://students.ics.uci.edu/~djp3/myProxy.php?https://graph.facebook.com/c
        dataType: "json",
        success: myGoodLoadJSON,
        error: myBadLoadFunction
    \});
    $("div.dataJSON").html("AJAX JSON call initiated:<br/>>br/>");
    $. ajax(url: "https://gdata.youtube.com/feeds/base/users/djp3/uploads?alt=json-in-script&
        dataType: "jsonp",
        success: myGoodLoadJSONP,
        error: myBadLoadFunction
   \mathcal{H}$("div.dataJSONP").html("AJAX JSONP call initiated:<br/>>hr/>");
$(document).ready(
   myReadyFunction
, \cdot
```
# jQuery - XML

```
function escapeText(t){
    return document.createTextNode(t).textContent;
function myGoodLoadXMLHelper()
€
    var newHTML= "<div style=\"margin-left:10px;padding:5px;border:solid 1px red\">";
    newHTML += escapeText({<math>\S</math>(this).text());
    newHTML += + "</del> /div";
    $("div.dataXML").append(newHTML);
function myGoodLoadXML(data) {
    $("div.dataXML").html("<h1>AJAX XML call returned:</h1>");
    $(data).find("item title").each(myGoodLoadXMLHelper);
```
# jQuery - JSON

```
function myGoodLoadJSON(data) {
    $("div.dataJSON").html("<h1>AJAX JSON call returned:</h1>");
    var newHTML= "<div style=\"margin-left:10px;padding:5px;border:solid 1px green\">";
    newHTML += escapeText(data.name);
    newHTML += +"</d> <math>\div</math>$("div.dataJSON").append(newHTML);
```

```
function myGoodLoadJSONP(data) {
    $("div.dataJSONP").html("<h1>AJAX JSONP call returned:</h1>");
    for(var i = 0; i< data.feed.entry.length; i++){
        var newHTML= "<div style=\"margin-left:10px;padding:5px;border:solid 1px blue\">";
        newHTML += escapeText(data.feed.entry[i].title.$t);
        newHTML += + "</del> /div > "$("div.dataJSONP").append(newHTML);
    Y
```
# **•** Real-time Web Assignment

- **•** Present the data as responsive bootstrap rows
	- **•** http:// [getbootstrap.com/css/](http://www.w3schools.com/html/html_tables.asp) #grid

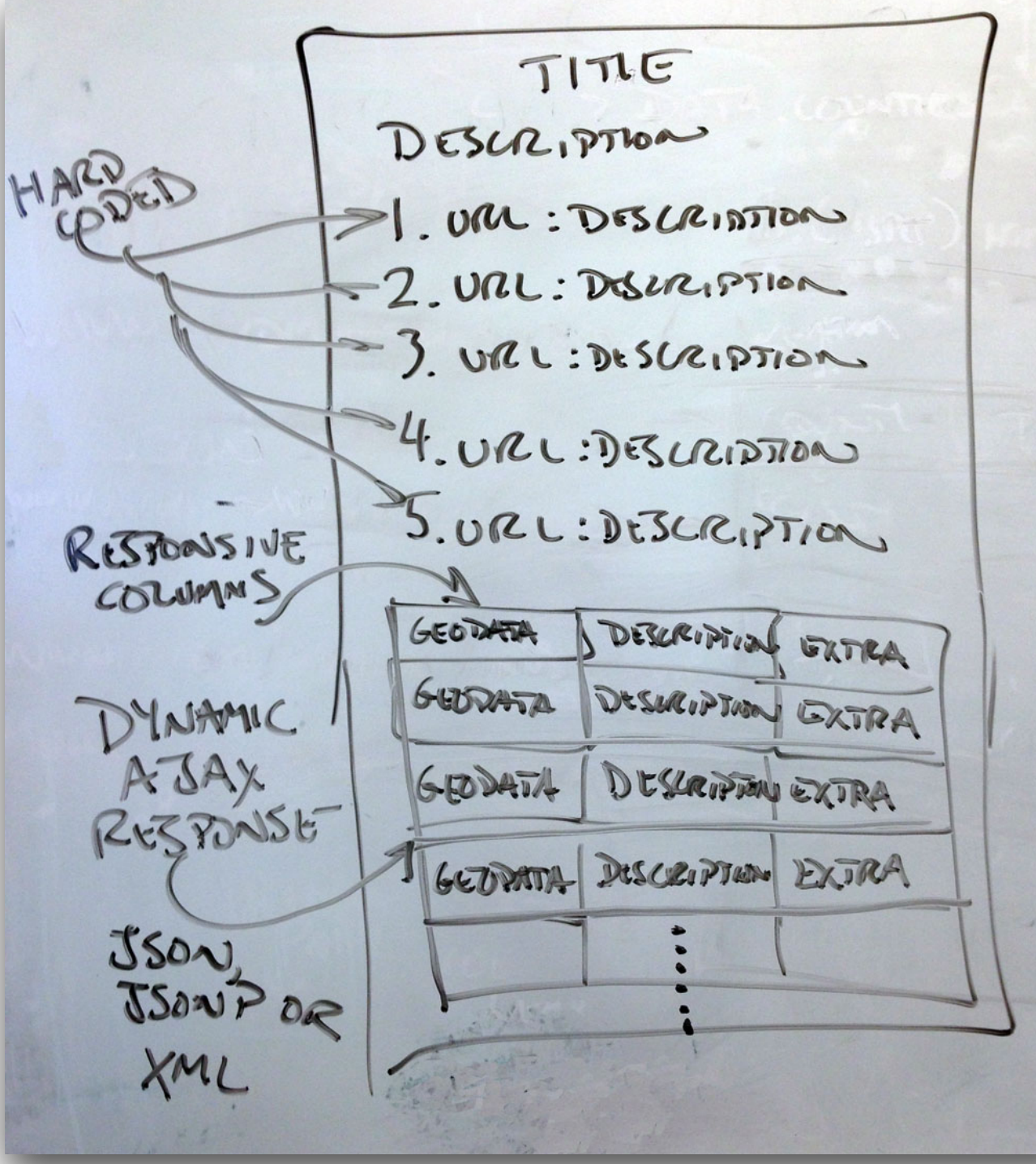

### jQuery

- **•** Real-time web
	- **•** Geocoded Feeds
		- **•** http://api.flickr.com/services/feeds/geo/ [QDd\\_2PObCZ4ZsRM6Sw&format=json](http://api.flickr.com/services/feeds/geo/QDd_2PObCZ4ZsRM6Sw&format=json)
		- **•** Use dynamic data, not static data
	- **•** jQuery
	- **•** Bootstrap responsive columns
	- **•** AJAX request

# **•** The goal is a web page

- **•** which has issued an AJAX request
- **•** parsed the data
- **•** and displayed it in a new responsive way
- **•** Find some geo-data in XML or JSON format
	- **•** (Hint: RSS is a specific type of XML)
- **•** What is geo-data?
	- **•** Anything that relates data to a spot on the earth
	- **•** Data with a latitude and longitude
	- **•** Data with an address
	- **•** Data with a zip code
	- **•** Data with a county
- **•** For example:
	- **•** Photos taken in Los Angeles
	- **•** http://www.fl[ickr.com/places/United+States/California/](http://www.flickr.com/places//United+States/California/Los+Angeles) Los+Angeles

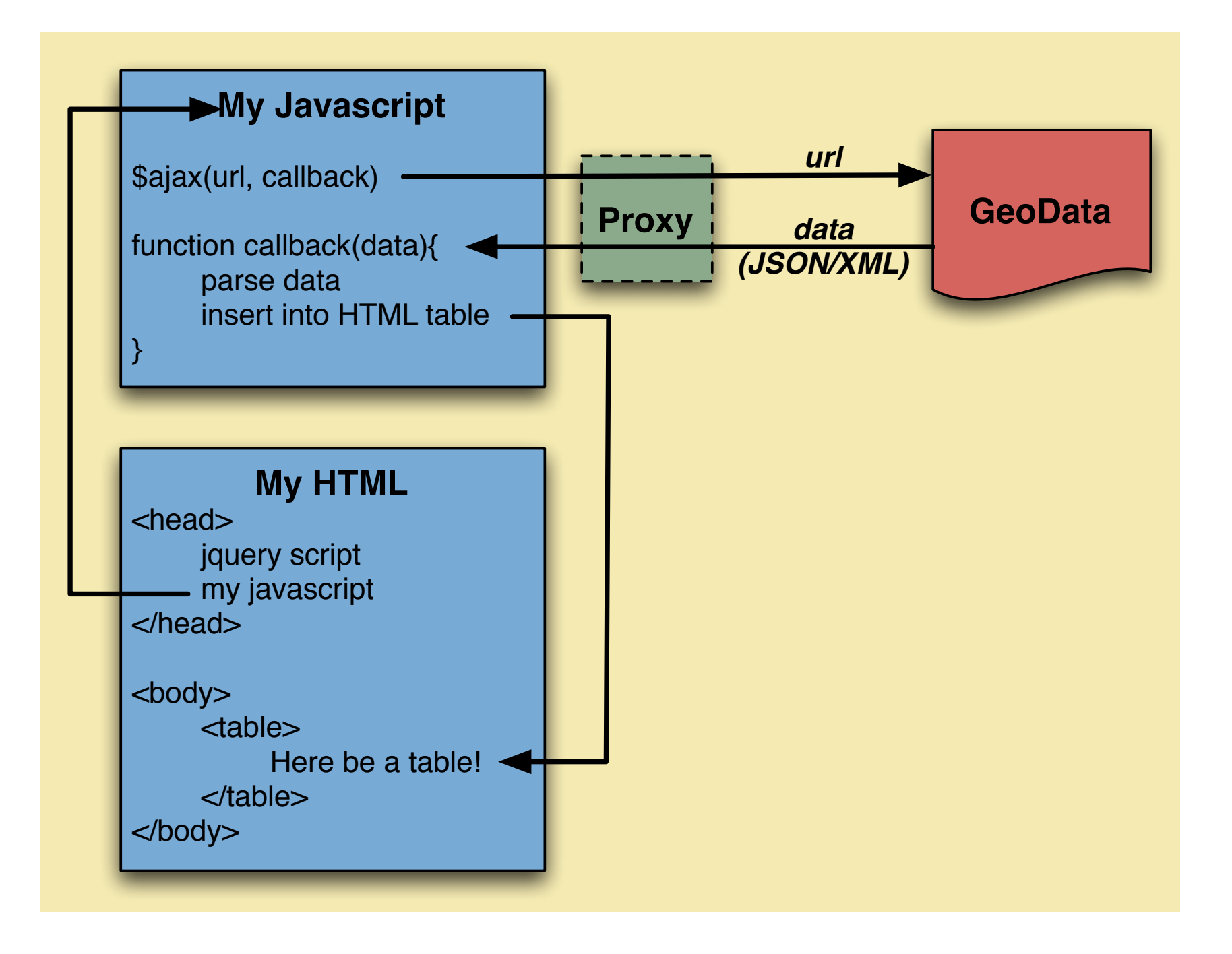

- **•** At a high-level requesting data asynchronously requires:
	- **•** The location of where you want to get the data from
		- **•** (for us these are the 5 geo-feeds)
	- **•** What function to call when the data is ready
		- **•** Because we aren't waiting
		- **•** aka, "the call back function"
	- **•** The native function call to do this is called
		- **•** "XMLHttpRequest"

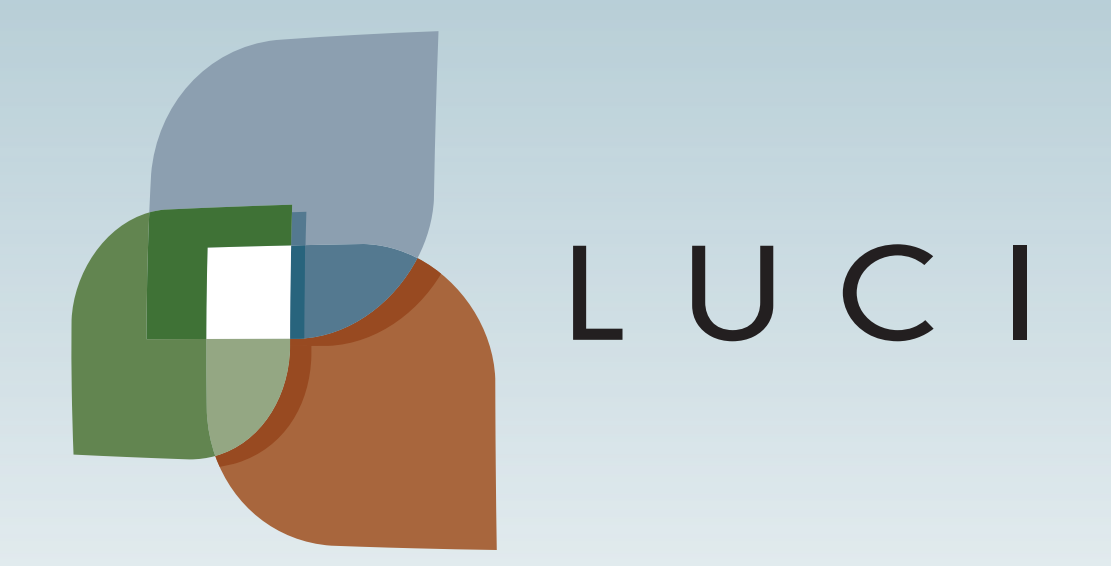

LAGA

L.